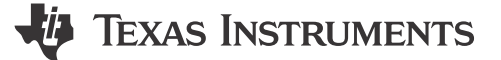

### 设计目标

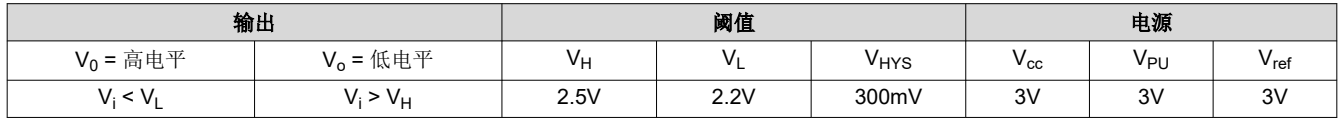

## 设计说明

比较器用于区分两种不同的信号电平。在存在噪声、信号变化或缓慢移动的信号的情况下,可以在恒定阈值下观 察到输出端的不良转换。设置上限和下限迟滞阈值可消除这些不良输出转换。该电路示例聚焦于设计正反馈电阻 器网络所需的步骤,以获得反相比较器应用所需的迟滞。

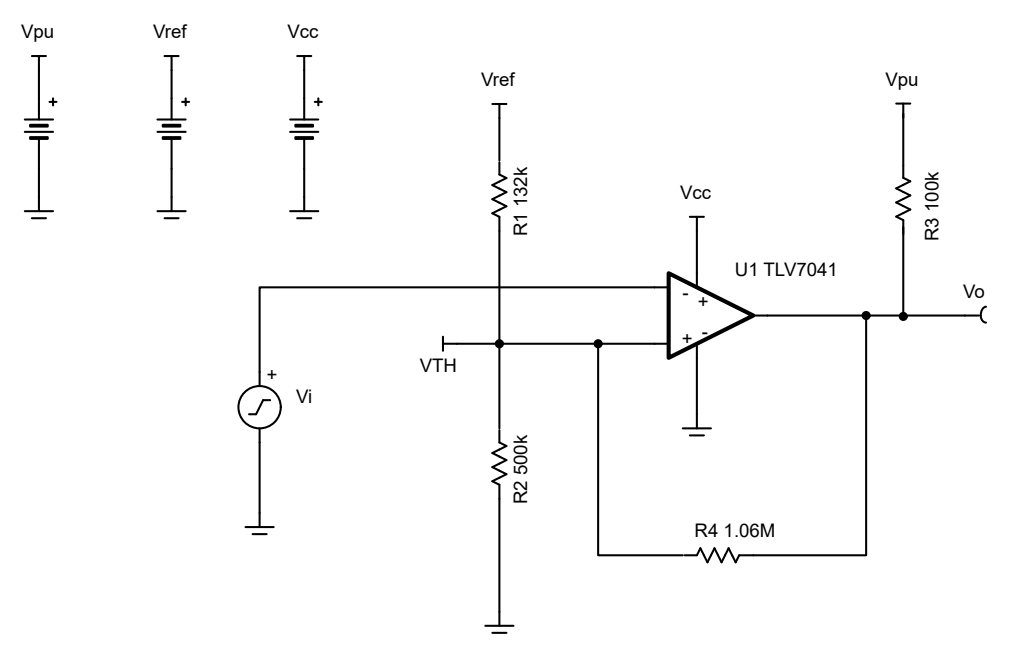

### 设计说明

- 1. 迟滞阈值电压的精度与电路中使用的电阻器的容差、所选比较器的输入失调电压规格以及器件的任何内部迟滞 相关。
- 2. TLV7041 具有漏极开路输出级,因此需要上拉电阻器。

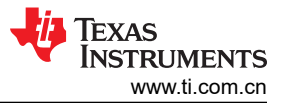

## 设计步骤

1. 选择较低的偏置电阻 R2。该电阻可以针对任何设计进行修改。在这种情况下,假设需要节能,因此, R2 选择 得较大。

 $R_2 = 500$ κ $Ω$ 

2. 选择当比较器从高电平转换为低电平 (V<sub>I</sub>) 和从低电平转换为高电平 (V<sub>H</sub>) 时的开关阈值。V<sub>I</sub> 是比较器输出转 换为低电平所需的输入电压, VH 是比较器输出高电平所需的输入电压。

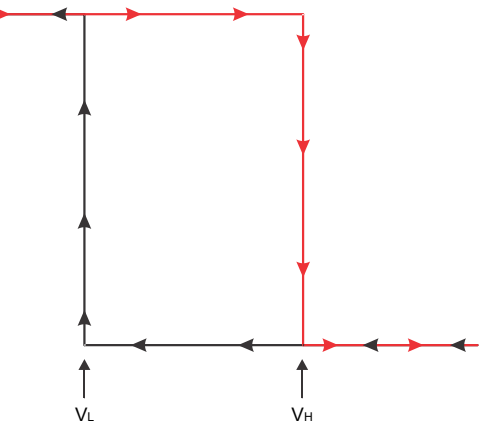

 $V_L$ =2.2V 和  $V_H$ = 2.5V

3. 分析输入电压为 VH 时的电路。此时, Vo=3V=V<sub>PU</sub>, 并且在比较器输出中启动向逻辑低电平的转换。使用基尔 霍夫电流定律,求解 R1 的公式。

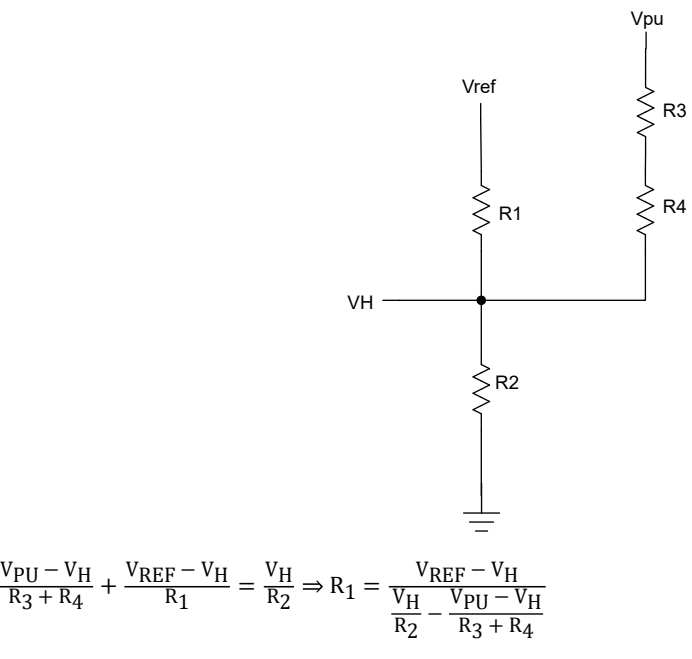

4. 分析输入电压为 VL 时的电路。此时, Vo=0V, 并且在比较器输出中启动向逻辑高电平的转换。使用基尔霍夫 电流定律,求解 R<sup>1</sup> 的公式。

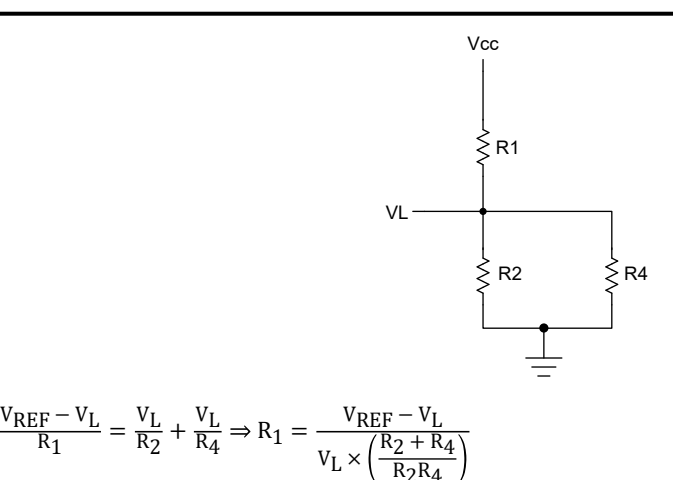

$$
\frac{V_{REF}-V_{L}}{R_{1}} = \frac{V_{L}}{R_{2}} + \frac{V_{L}}{R_{4}} \Rightarrow R_{1} = \frac{V_{REF}-V_{L}}{V_{L} \times \left(\frac{R_{2}+R_{4}}{R_{2}R_{4}}\right)}
$$
\n
$$
\tilde{\mathbb{E}} \times \mathbb{E} \times \mathbb{E} \times \mathbb{E} \times \mathbb{E} \times \mathbb{E}
$$
\na. **常量**:

5. 定义一些常量后,将 R1 的两个公式设置为等于 R4 的二次方程。

 $A = \frac{V_{REF}}{V_{I}}$  $\frac{1}{V_L} - 1$  $B = V_{REF} - V_H$  $C = \frac{V_H}{R_2}$  $R_2$ 

$$
D = V_{PU} - V_{H}
$$

## 简化了 二次方程 根(对于  $R_4$ :

 $\overline{\mathsf{B}}$  $\frac{B}{A} - C \times R_2$   $\times R_4^2 + \left[ \frac{B}{A} \right]$  $\frac{B}{A} \times (R_2 + R_3) - C \times R_2 \times R_3 + D \times R_2$   $\times R_4 + (\frac{B}{A} \times R_2 \times R_3) = 0$ b. 如果输出级是推挽式,则对上述公式进行以下修改:

$$
R_3 = 0
$$

$$
V_{PU} = V_{CC}
$$

$$
D = V_{CC} - V_H
$$

6. 求解 R<sup>4</sup> 的二次方程并选择最合乎逻辑的结果。

$$
R_4~=~808.88 k\Omega~\cong~809 k\Omega
$$

7. 通过将 A 常量的值代入步骤 4 中 R<sub>1</sub> 的公式来计算 R<sub>1</sub>。

$$
R_1 = \frac{V_{REF} - V_L}{V_L \times \left(\frac{R_2 + R_4}{R_2 R_4}\right)} = \left(\frac{V_{REF}}{V_L} - 1\right) \times \left(\frac{R_2 \times R_4}{R_2 + R_4}\right) = A \times \left(\frac{R_2 \times R_4}{R_2 + R_4}\right)
$$

$$
R_1~=~112.36 k\Omega~\cong 112 k\Omega
$$

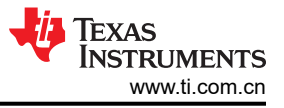

# 直流传输仿真结果 2.00 Voltage (V)  $1.00$  $0.00$  $\frac{1}{1.00}$  $\frac{1}{200}$  $0.00$ Input voltage (V) 瞬态仿真结果  $300$  $\overline{\mathsf{v}}$ il  $\frac{0.00}{3.00}$  $V<sub>011</sub>$

 $10,00m$ 

 $\frac{1}{20.00m}$ 

Time (s)

 $-1.00 -$ 

 $0.00$ 

## 设计参考资料

有关 TI 综合电路库的信息,请参阅[模拟工程师电路手册](http://www.ti.com/analog-circuit/circuit-cookbook.html)。

请参阅[具有迟滞功能的比较器参考设计](https://www.ti.com/tool/tipd144) TIPD144.

请参阅电路 SPICE 仿真文件 SLVMCQ0,[具有迟滞功能的反相比较器电路参考设计](https://www.ti.com/lit/pdf/slvmcq0)。

有关大量比较器主题(包括迟滞、传播延迟和输入共模范围)的更多信息,请参阅 TI [高精度实验室](https://training.ti.com/ti-precision-labs-op-amps) - 运算放大 [器。](https://training.ti.com/ti-precision-labs-op-amps)

## 设计特色比较器

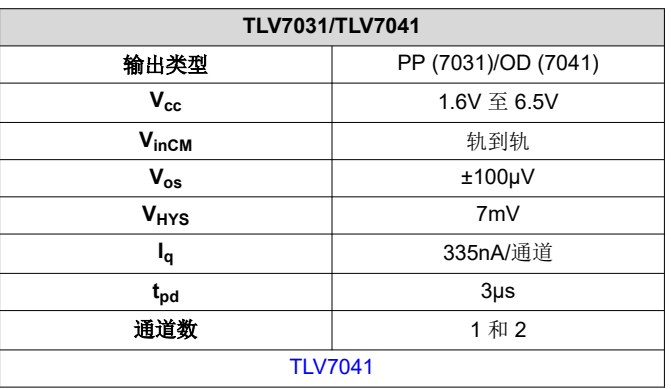

#### 设计备用比较器

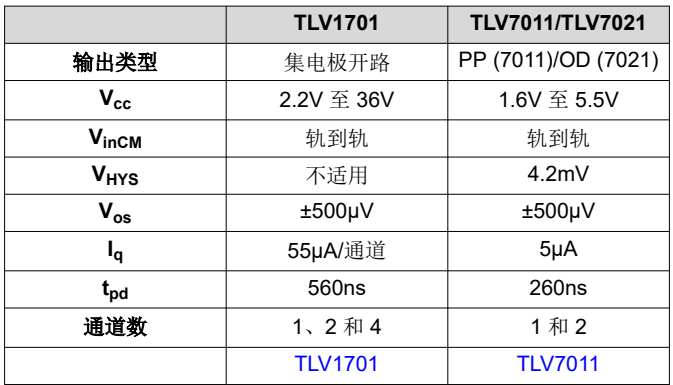

### 重要声明和免责声明

TI"按原样"提供技术和可靠性数据(包括数据表)、设计资源(包括参考设计)、应用或其他设计建议、网络工具、安全信息和其他资源, 不保证没有瑕疵且不做出任何明示或暗示的担保,包括但不限于对适销性、某特定用途方面的适用性或不侵犯任何第三方知识产权的暗示担 保。

这些资源可供使用 TI 产品进行设计的熟练开发人员使用。您将自行承担以下全部责任:(1) 针对您的应用选择合适的 TI 产品,(2) 设计、验 证并测试您的应用,(3) 确保您的应用满足相应标准以及任何其他功能安全、信息安全、监管或其他要求。

这些资源如有变更,恕不另行通知。TI 授权您仅可将这些资源用于研发本资源所述的 TI 产品的应用。严禁对这些资源进行其他复制或展示。 您无权使用任何其他 TI 知识产权或任何第三方知识产权。您应全额赔偿因在这些资源的使用中对 TI 及其代表造成的任何索赔、损害、成 本、损失和债务,TI 对此概不负责。

TI 提供的产品受 TI [的销售条款或](https://www.ti.com.cn/zh-cn/legal/terms-conditions/terms-of-sale.html) [ti.com](https://www.ti.com) 上其他适用条款/TI 产品随附的其他适用条款的约束。TI 提供这些资源并不会扩展或以其他方式更改 TI 针对 TI 产品发布的适用的担保或担保免责声明。

TI 反对并拒绝您可能提出的任何其他或不同的条款。

邮寄地址:Texas Instruments, Post Office Box 655303, Dallas, Texas 75265 Copyright © 2024,德州仪器 (TI) 公司